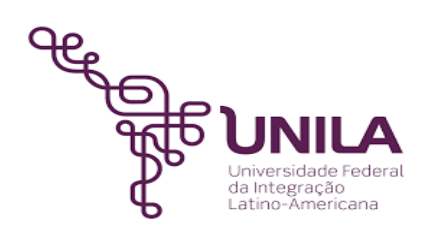

# **DETALHAMENTO DAS ATIVIDADES DO SUBPROCESSO - DAS**

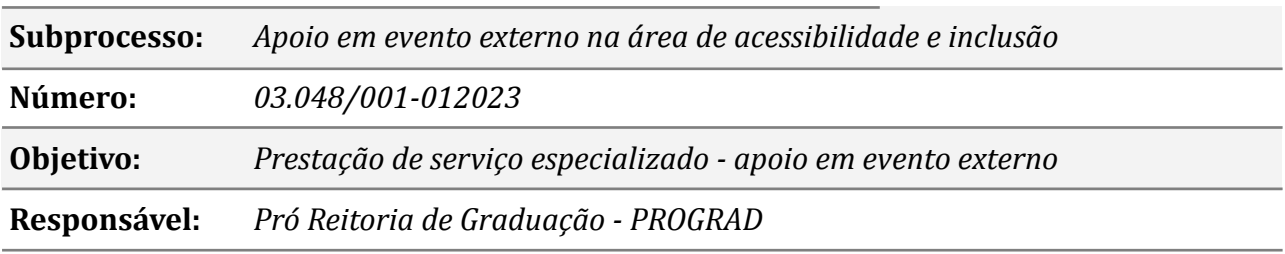

#### **Atores**

*DAAIPCD: Divisão de Apoio à Acessibilidade e Inclusão da Pessoa com Deficiência PROGRAD Pró Reitoria de Graduação*

*Solicitante: Representante da instituição/associação/organização*

#### **Atividades do subprocesso**

#### *1. Preencher formulário*

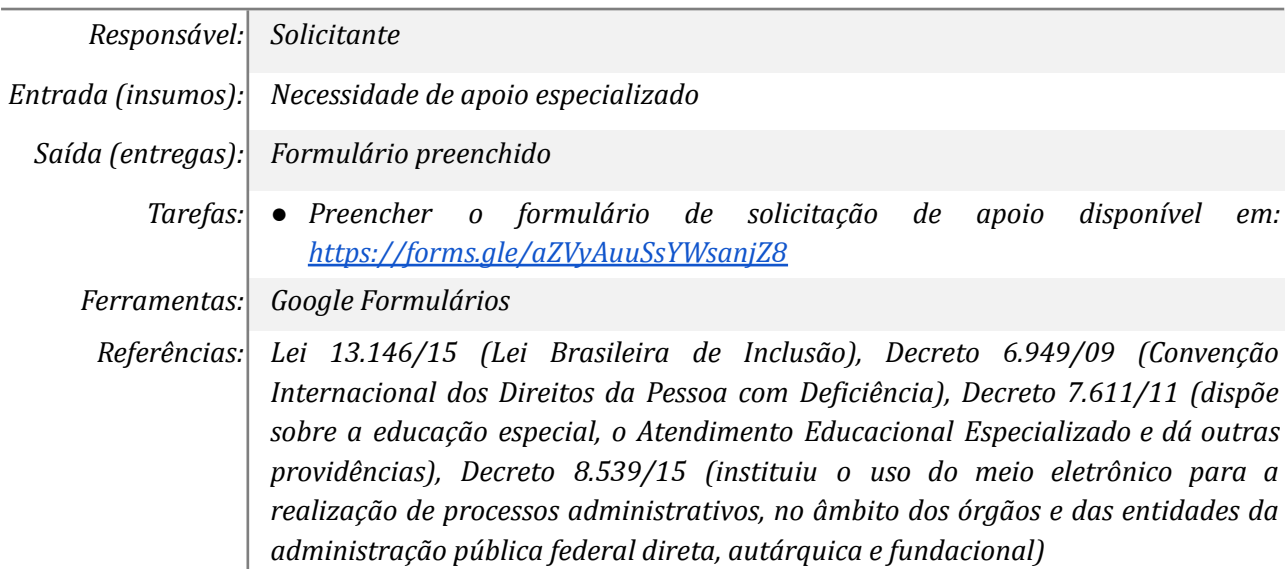

#### *2. Analisar demanda*

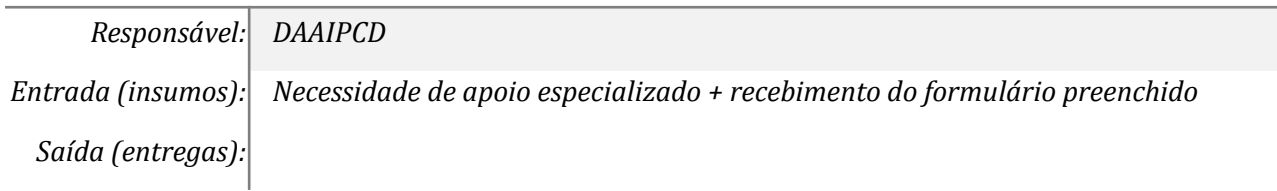

*Tarefas: ● Verificar as informações que estão no formulário*

*Ferramentas: Google Formulários, Correio Zimbra*

*Referências: Lei 13.146/15 (Lei Brasileira de Inclusão), Decreto 6.949/09 (Convenção Internacional dos Direitos da Pessoa com Deficiência), Decreto 7.611/11 (dispõe sobre a educação especial, o Atendimento Educacional Especializado e dá outras providências), Decreto 8.539/15 (instituiu o uso do meio eletrônico para a realização de processos administrativos, no âmbito dos órgãos e das entidades da administração pública federal direta, autárquica e fundacional)*

#### *3. Verificar disponibilidade do servidor*

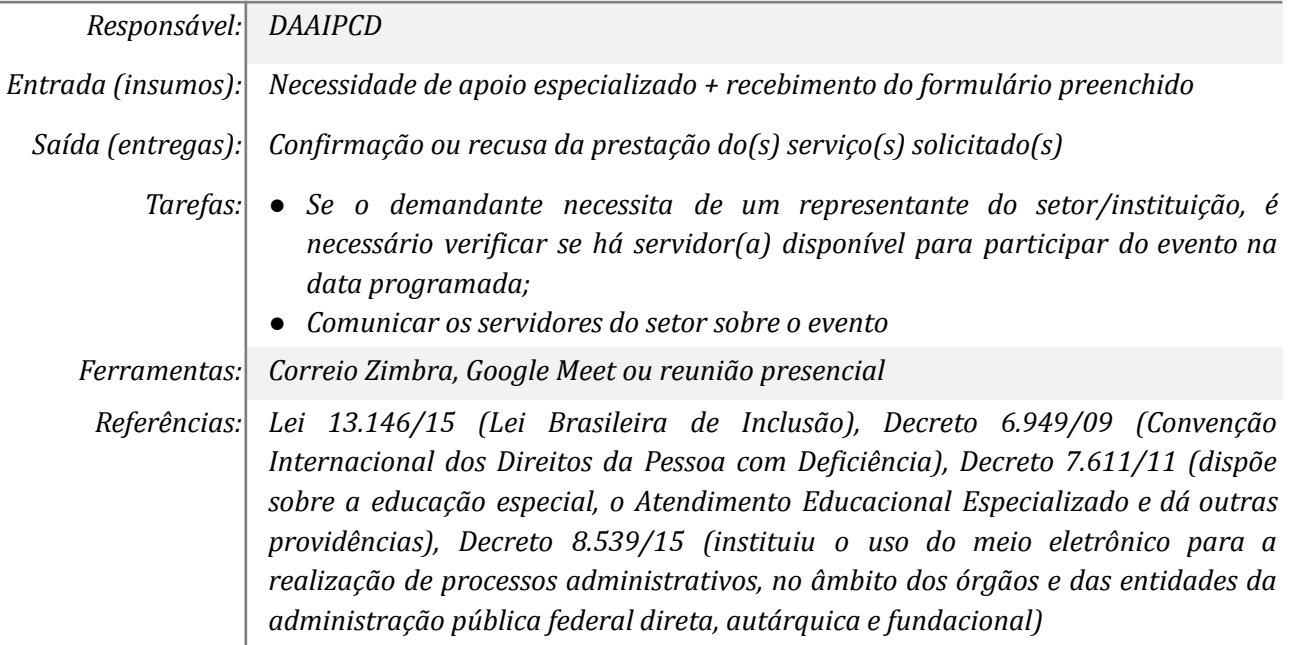

### *4. Verificar disponibilidade de espaço físico*

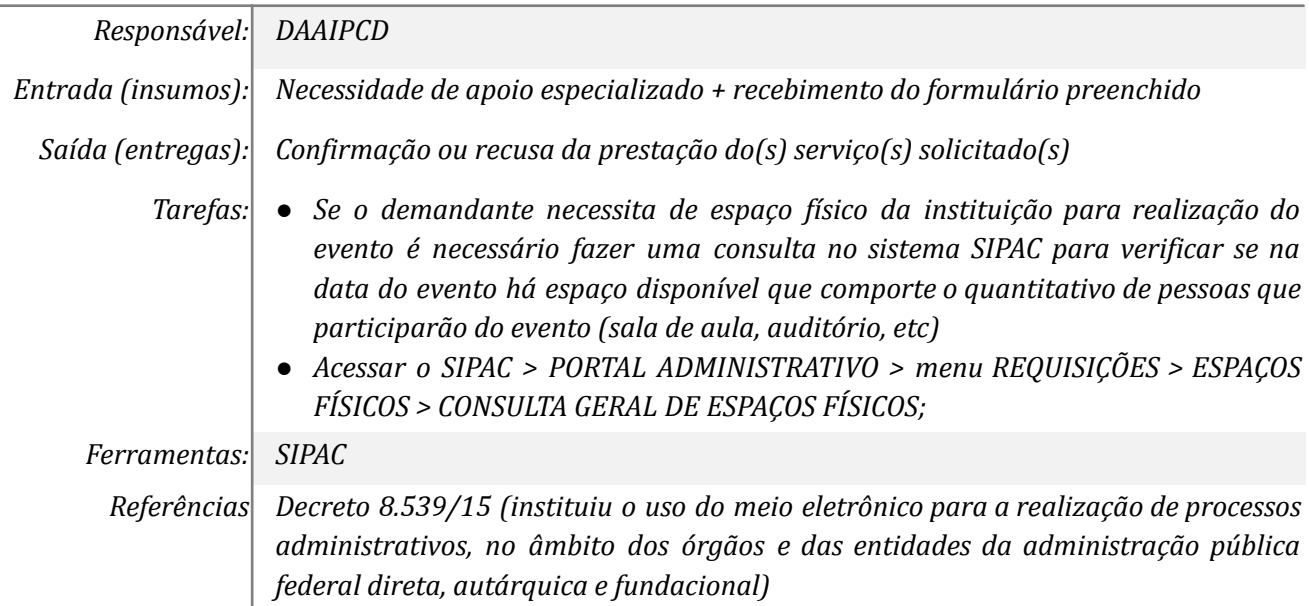

### *5. Verificar informações sobre o evento*

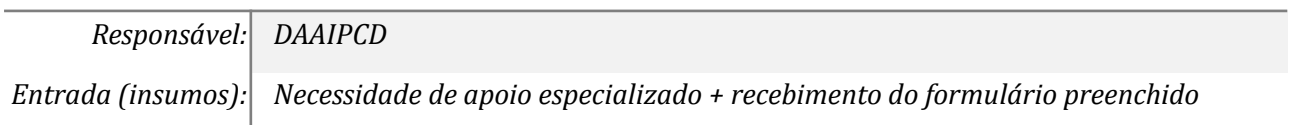

*Saída (entregas): Confirmação ou recusa da prestação do(s) serviço(s) solicitado(s)*

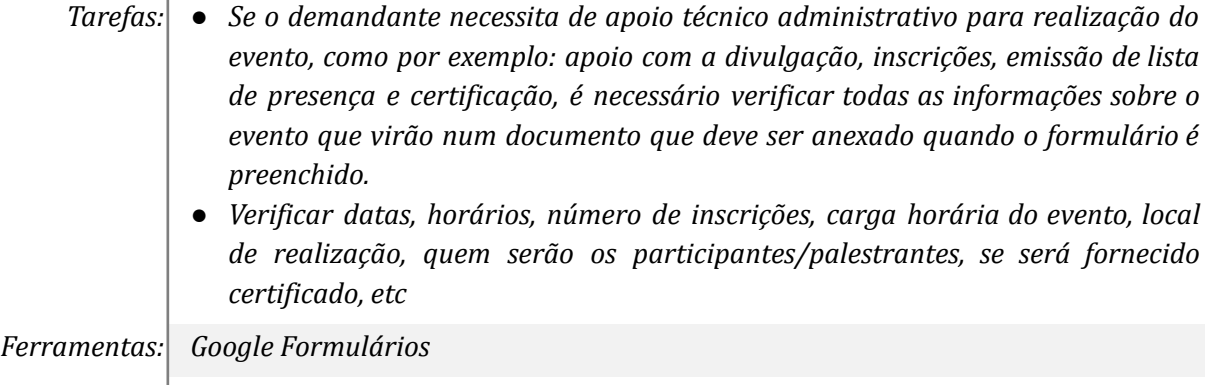

*Referências: Decreto 8.539/15 (instituiu o uso do meio eletrônico para a realização de processos administrativos, no âmbito dos órgãos e das entidades da administração pública federal direta, autárquica e fundacional)*

#### *6. Responder solicitante informando impossibilidade do atendimento*

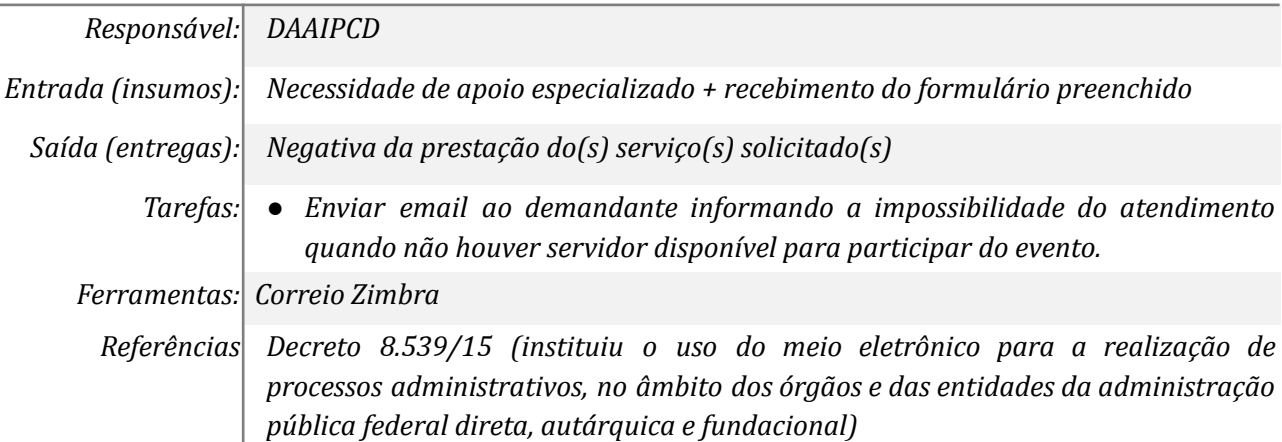

#### *7. Cadastrar evento no sistema*

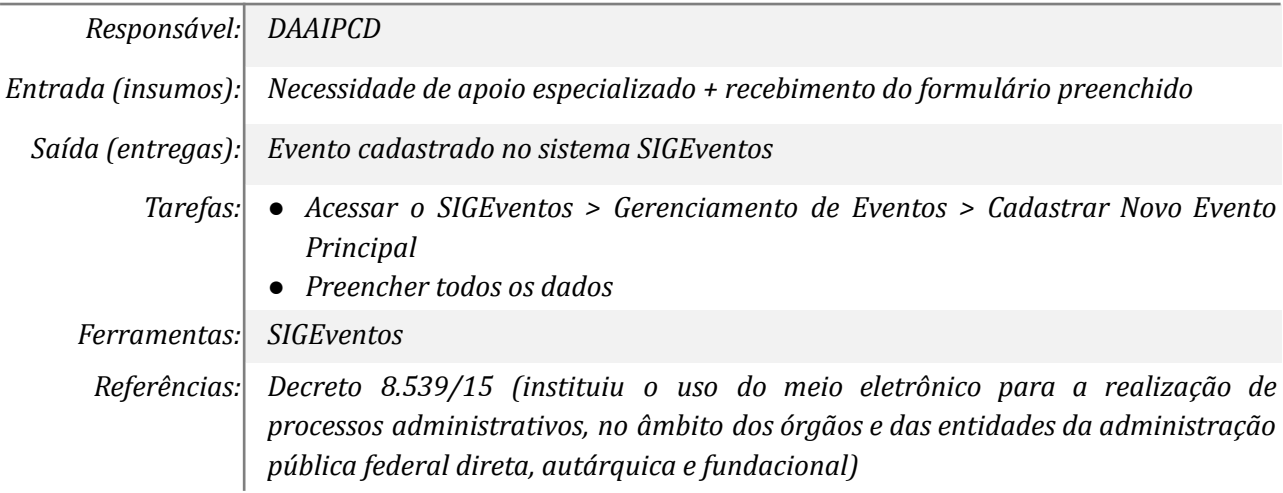

#### *8. Cadastrar demanda na agenda do servidor*

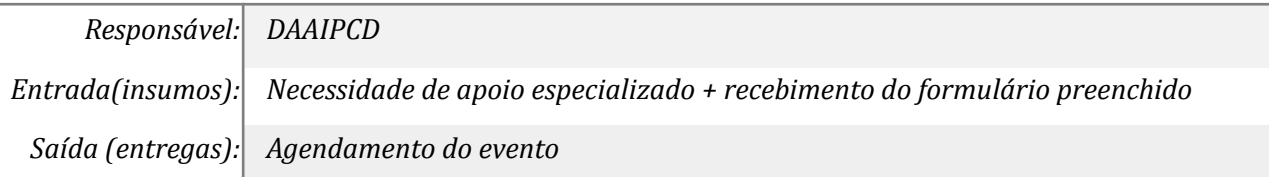

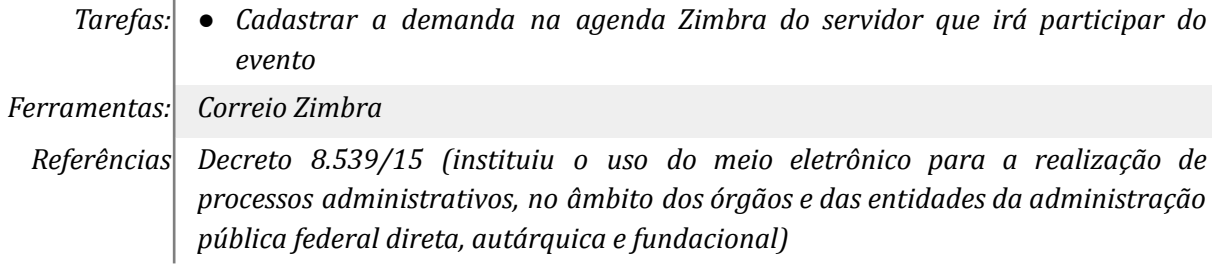

# *9. Reservar o espaço físico no SIPAC*

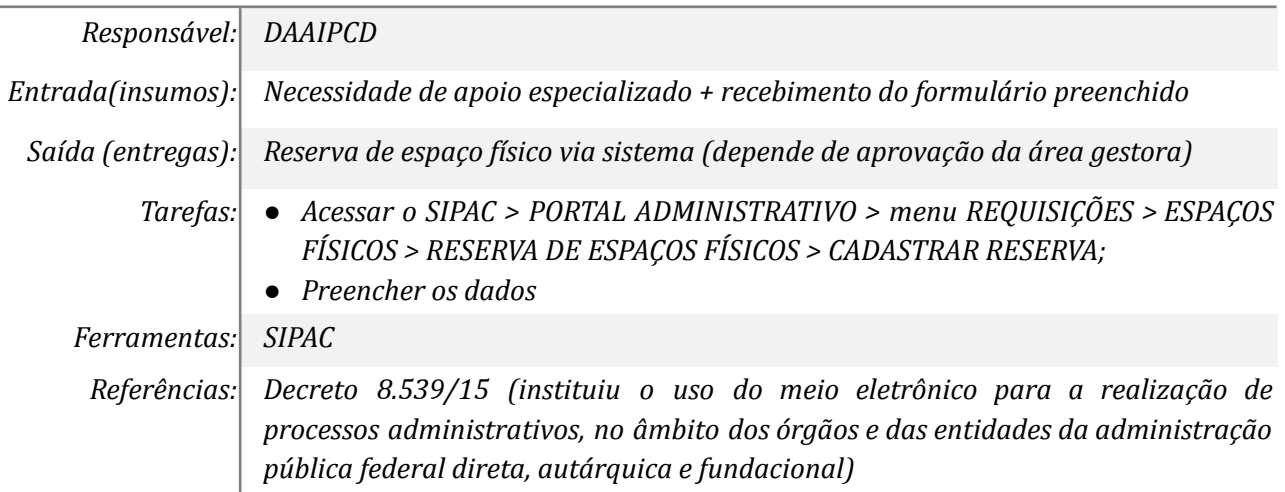

## *10. Gerenciar o evento no sistema*

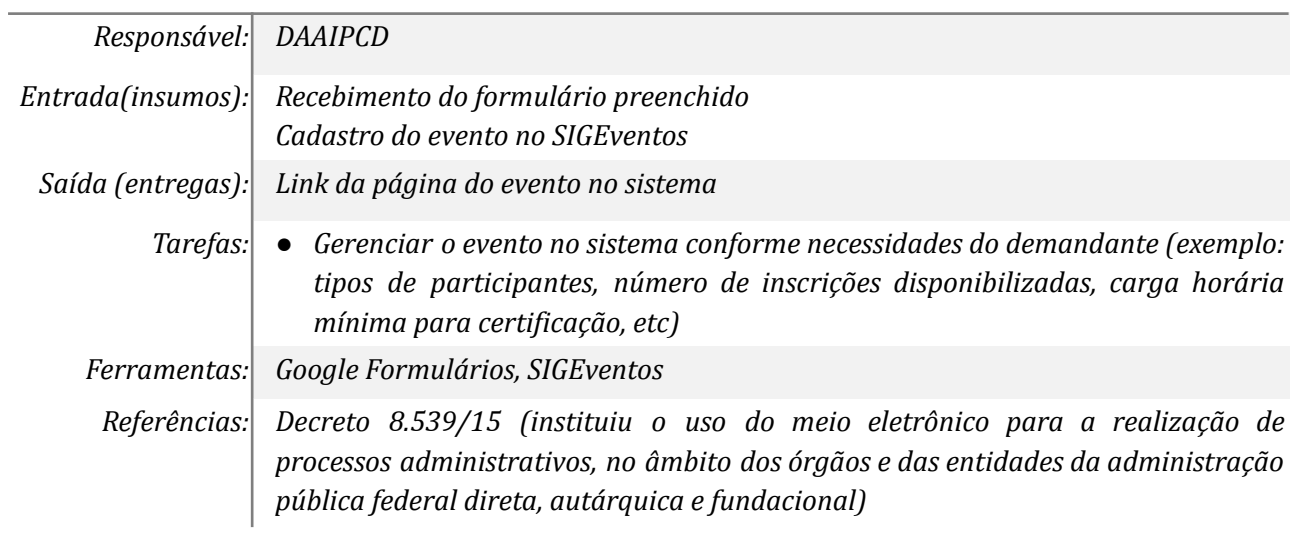

## *11. Participar do evento*

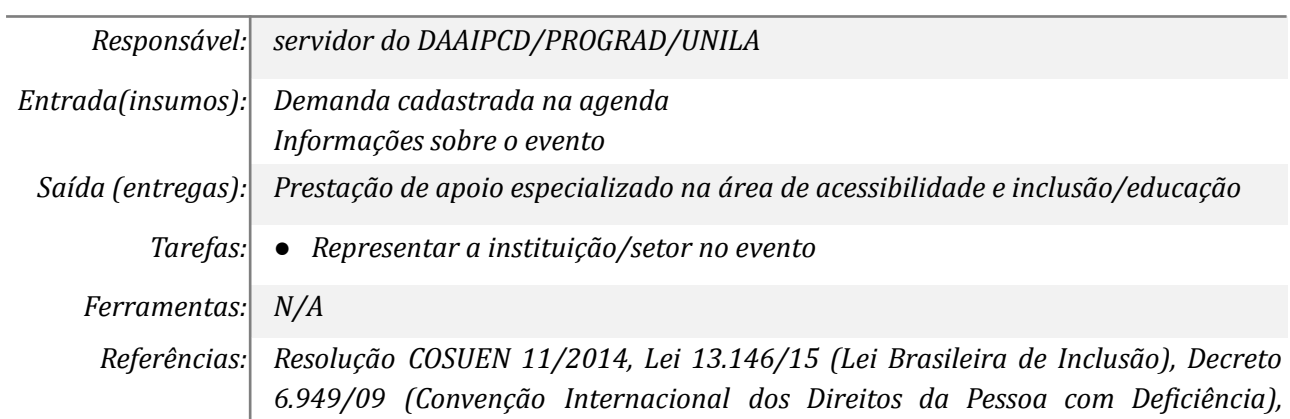

*Decreto 7.611/11 (dispõe sobre a educação especial, o Atendimento Educacional Especializado e dá outras providências)*

## *12. Responder solicitante informando impossibilidade do atendimento*

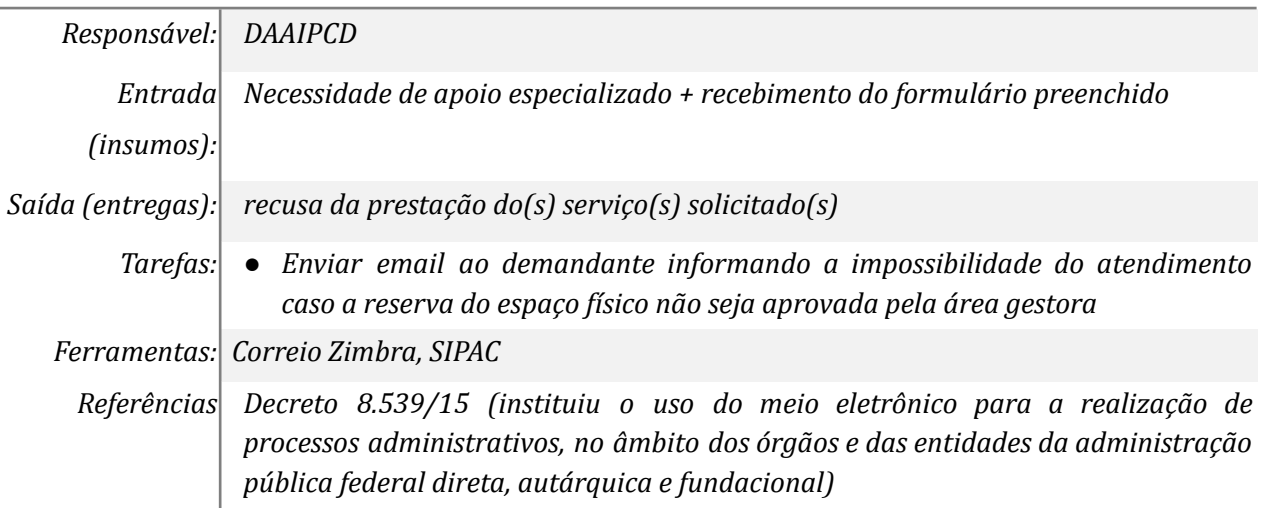

## *13. Emitir a(s) lista(s) de presença no sistema*

 $\overline{\phantom{0}}$ 

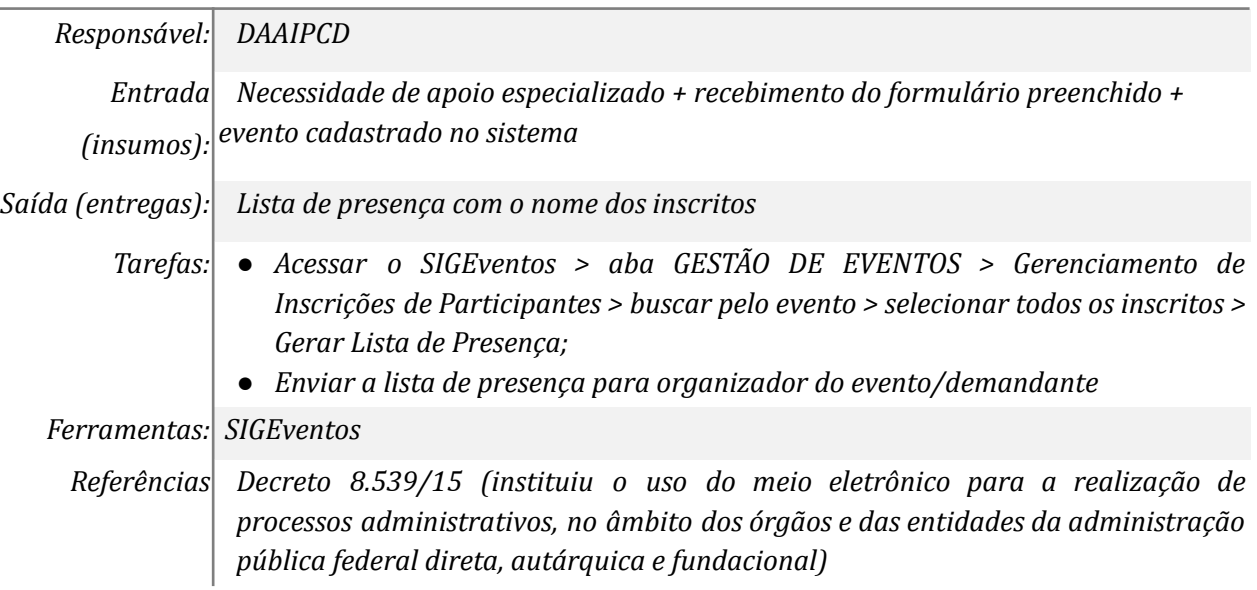

## *14. Tomar ciência do apoio prestado*

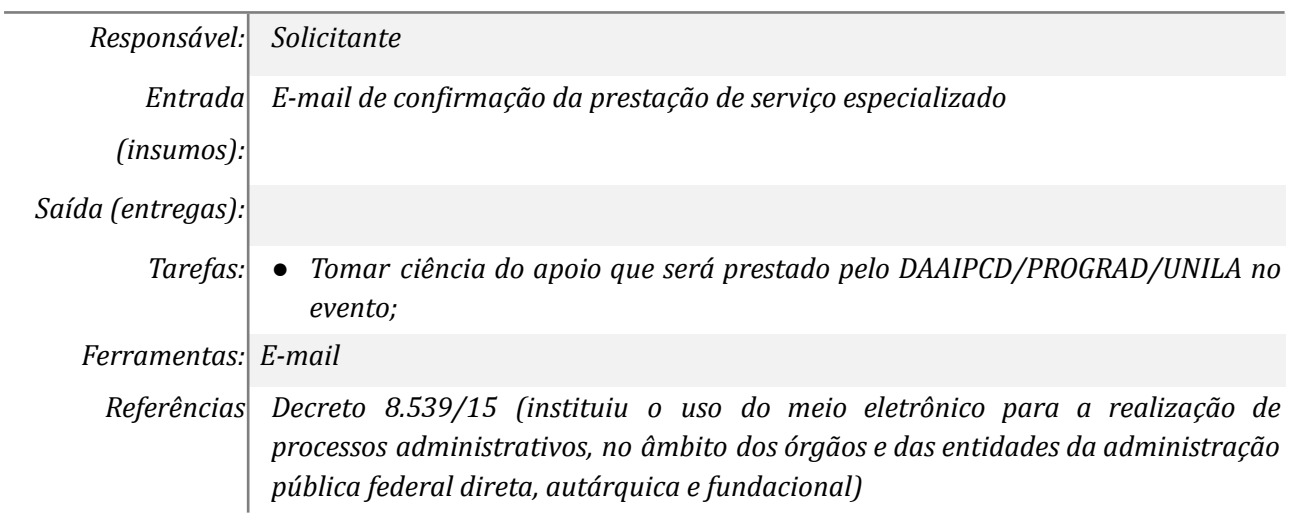

## *15. Tomar ciência do apoio prestado*

 $\overline{\phantom{a}}$ 

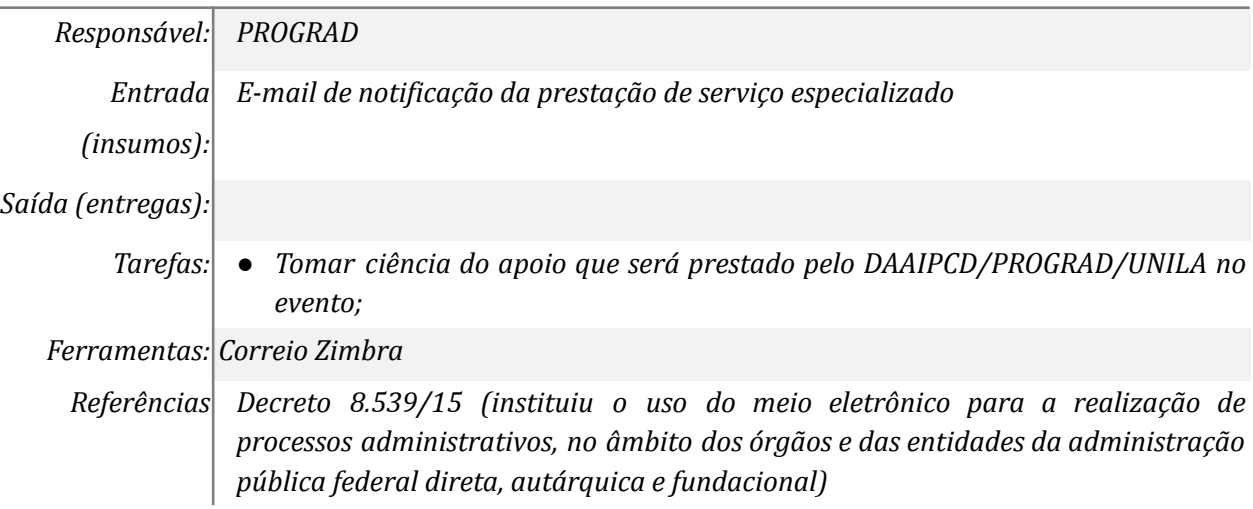

## *16. Emitir certificados dos participantes (quando for o caso)*

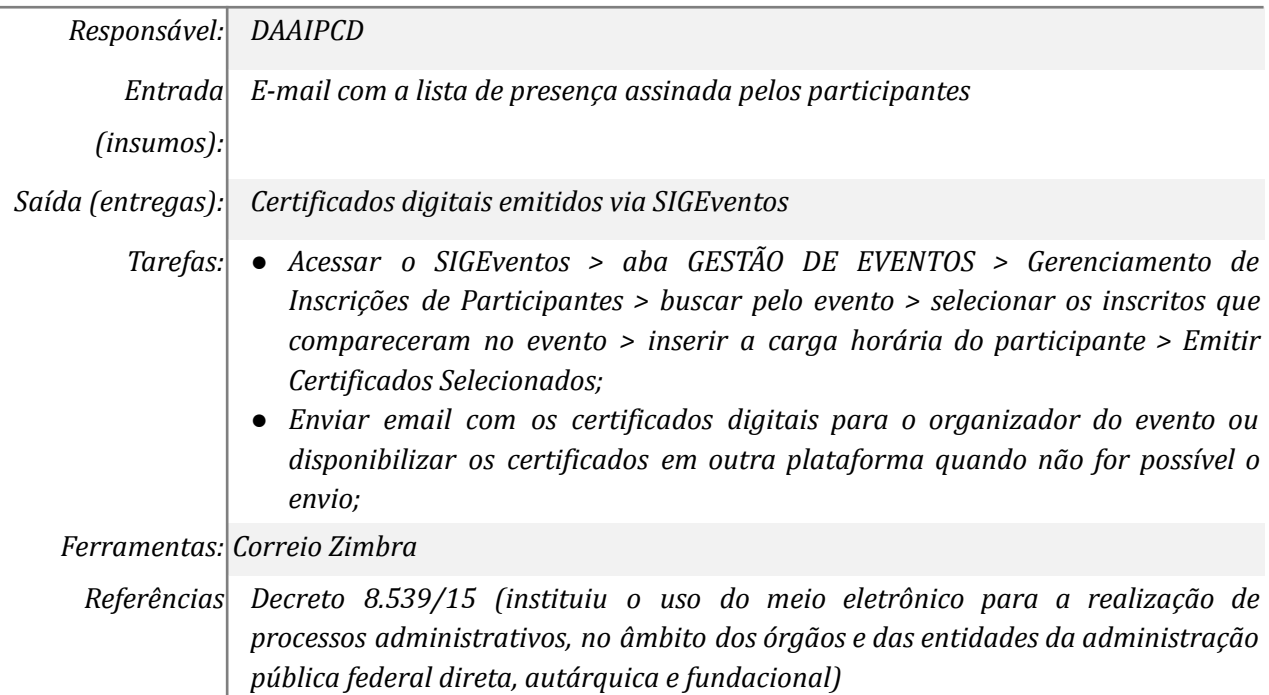

## *17. Encaminhar os certificados para os participantes (quando for o caso)*

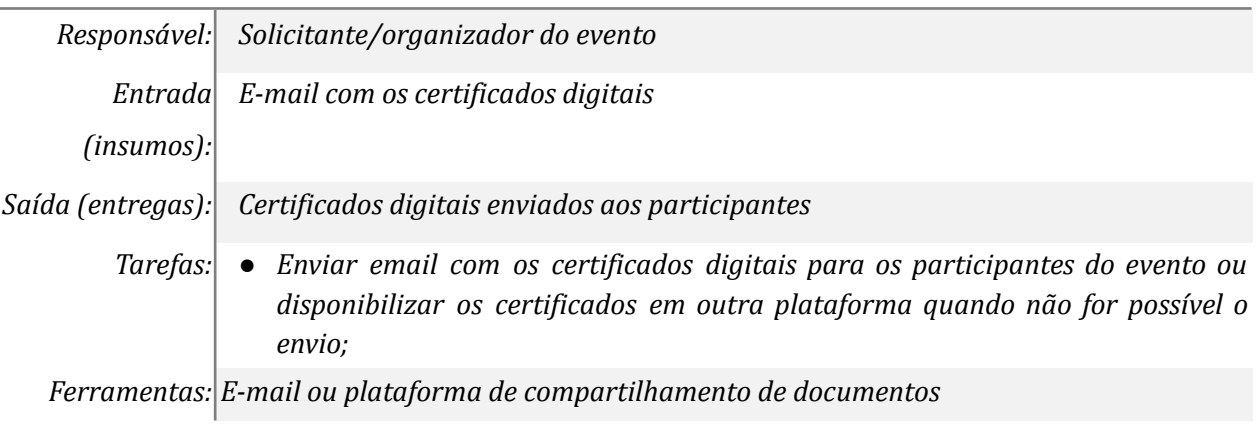

*Referências Decreto 8.539/15 (instituiu o uso do meio eletrônico para a realização de processos administrativos, no âmbito dos órgãos e das entidades da administração pública federal direta, autárquica e fundacional)*

## **Mapa do Subprocesso**

*Mapa disponível no Portal de Processos da UNILA*

## **Outras Informações**

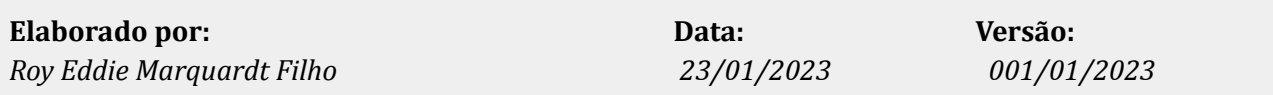